## AG 2113 RESULTS

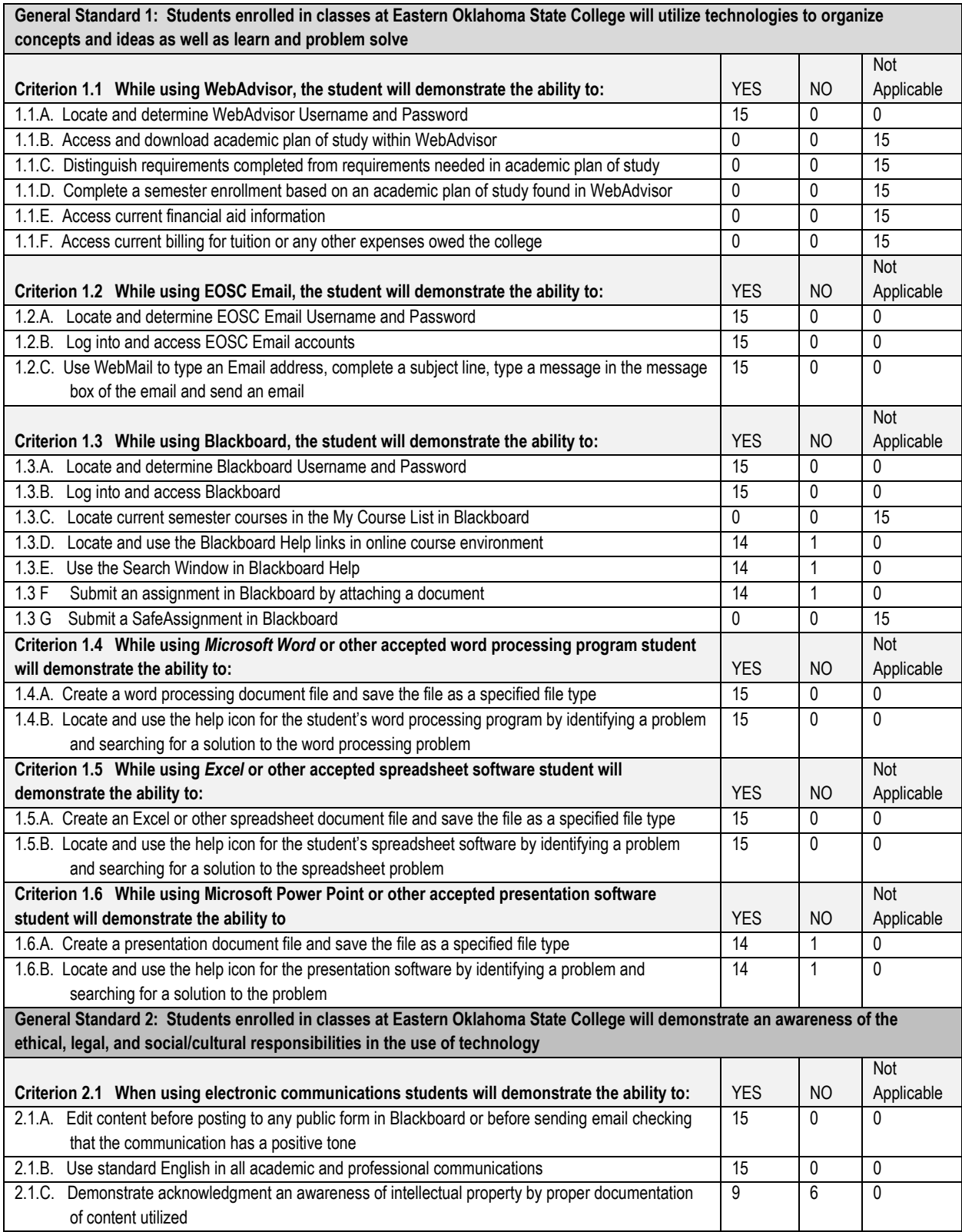

## CIS 1113 RESULTS FALL 2014

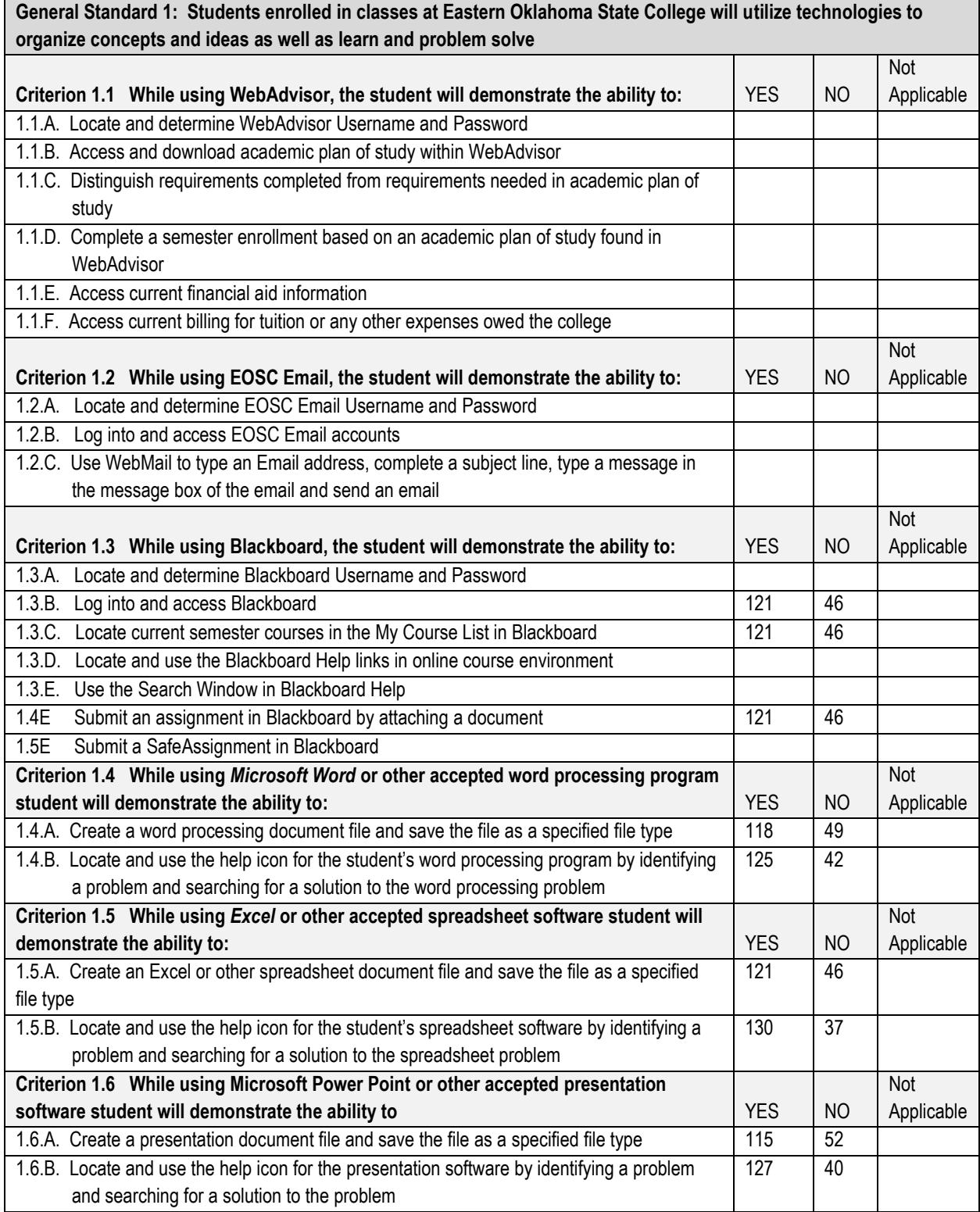

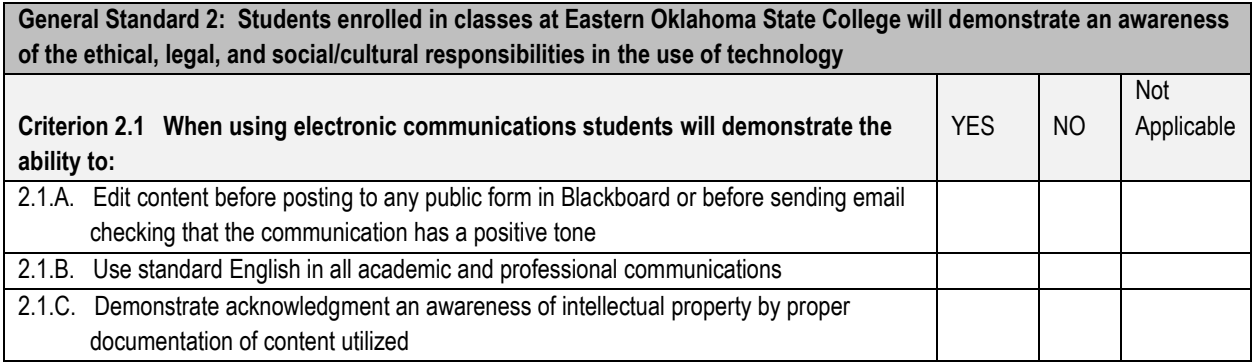